Um dem Zentrallager den Versand von gleichen Artikeln zu mehreren Filialen zu erleichtern, gibt es die Funktion 'Mehrere Filialen' im Warenausgang der Lagerverwaltung.

### **Hinweis**

Die nachfolgend genannte Funktion, steht nur AMPAREX mit dem Applikationstyp 'Zentrallager' zur Verfügung (siehe auch [Filialverwal](https://manual.amparex.com/display/HAN/Filialverwaltung) [tung\)](https://manual.amparex.com/display/HAN/Filialverwaltung).

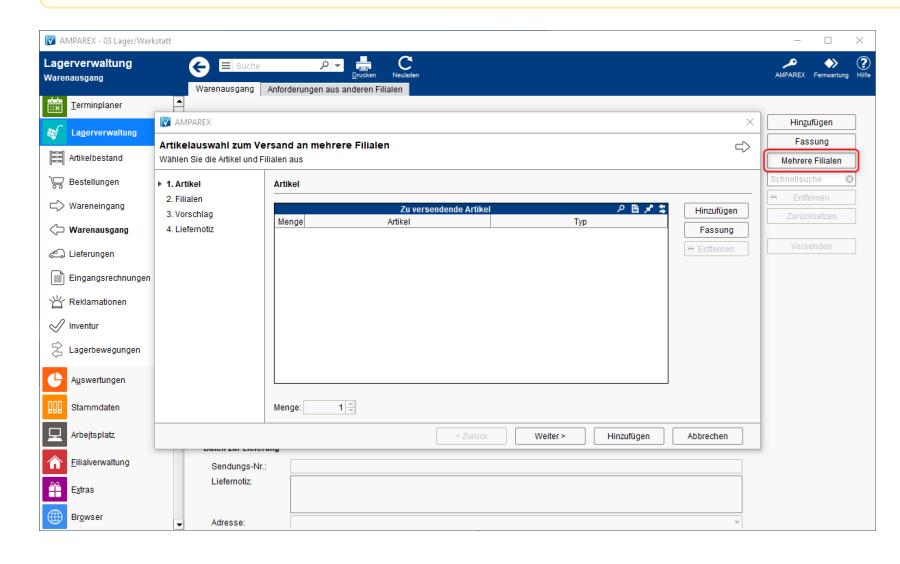

#### Maskenbeschreibung

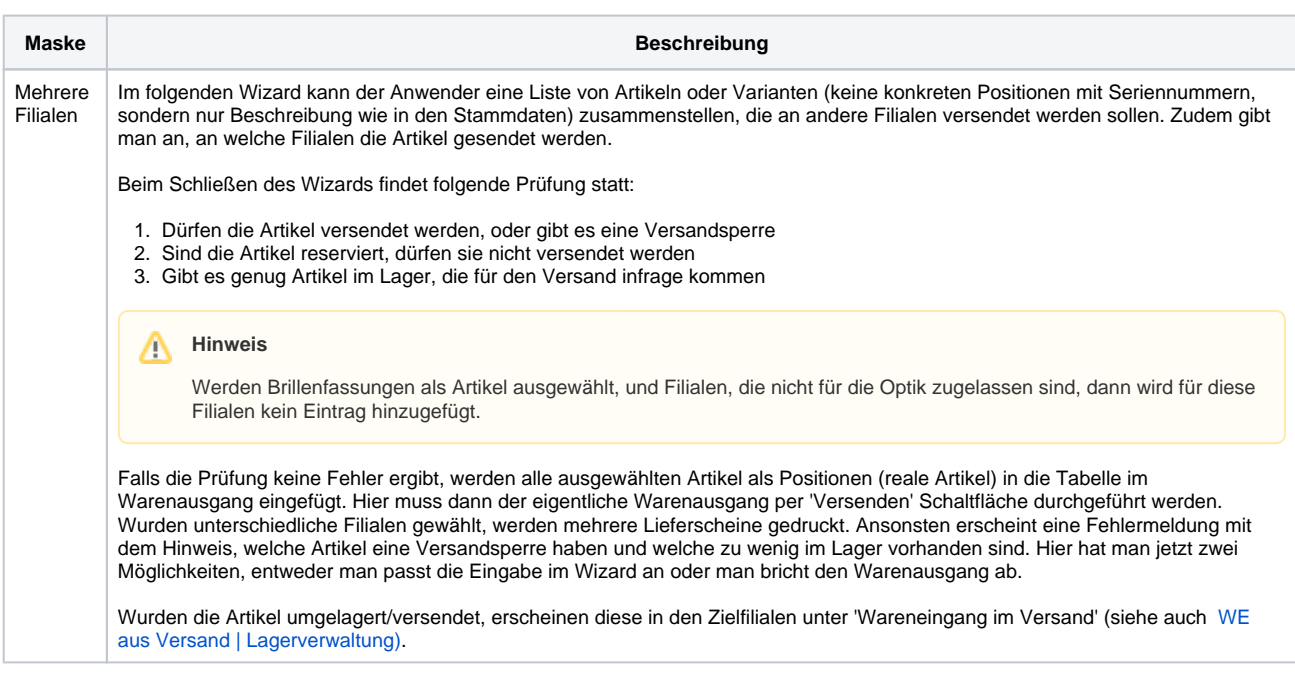

#### **Wizard**

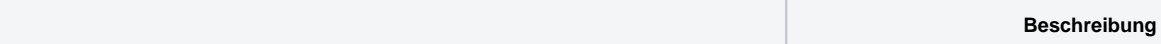

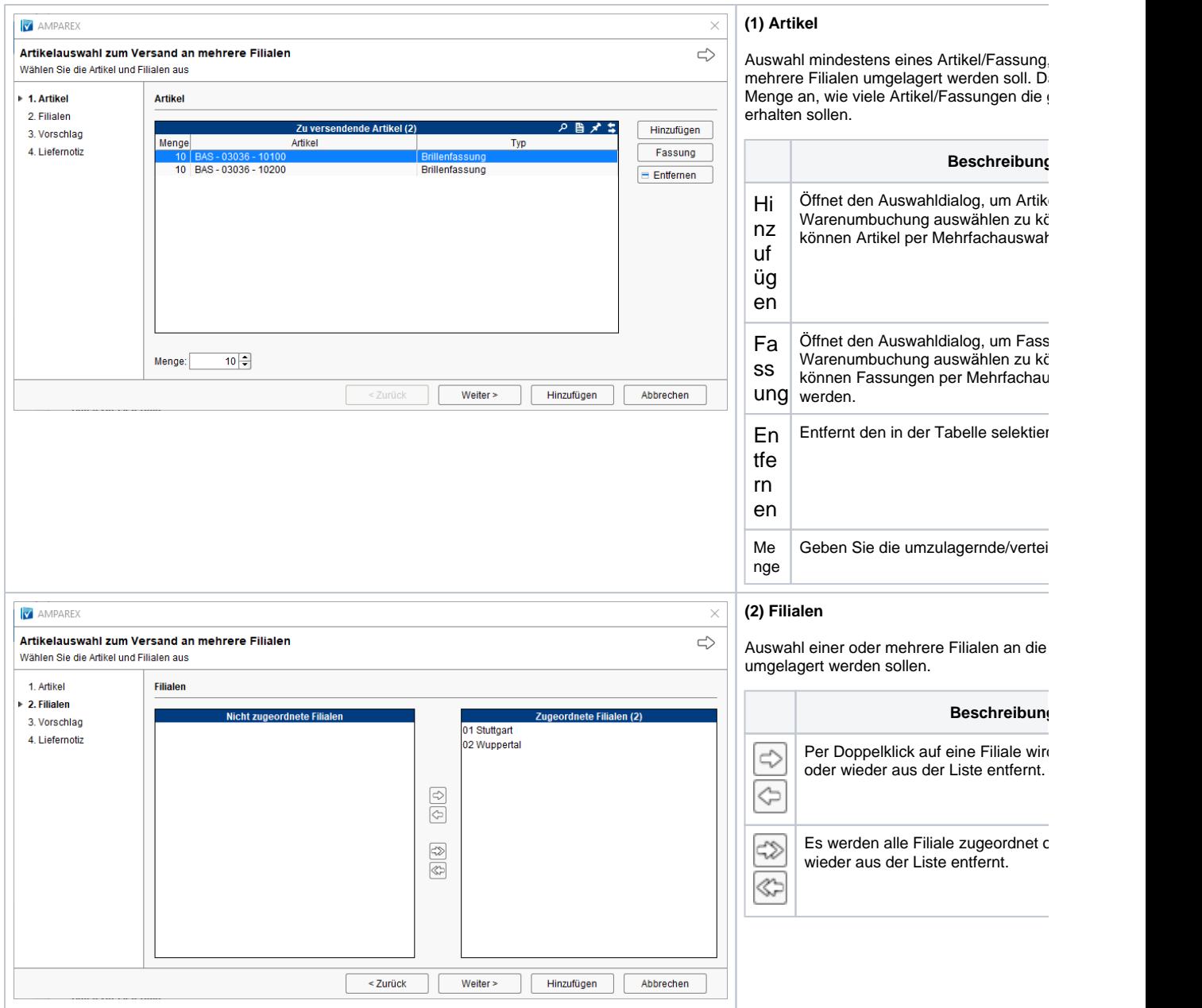

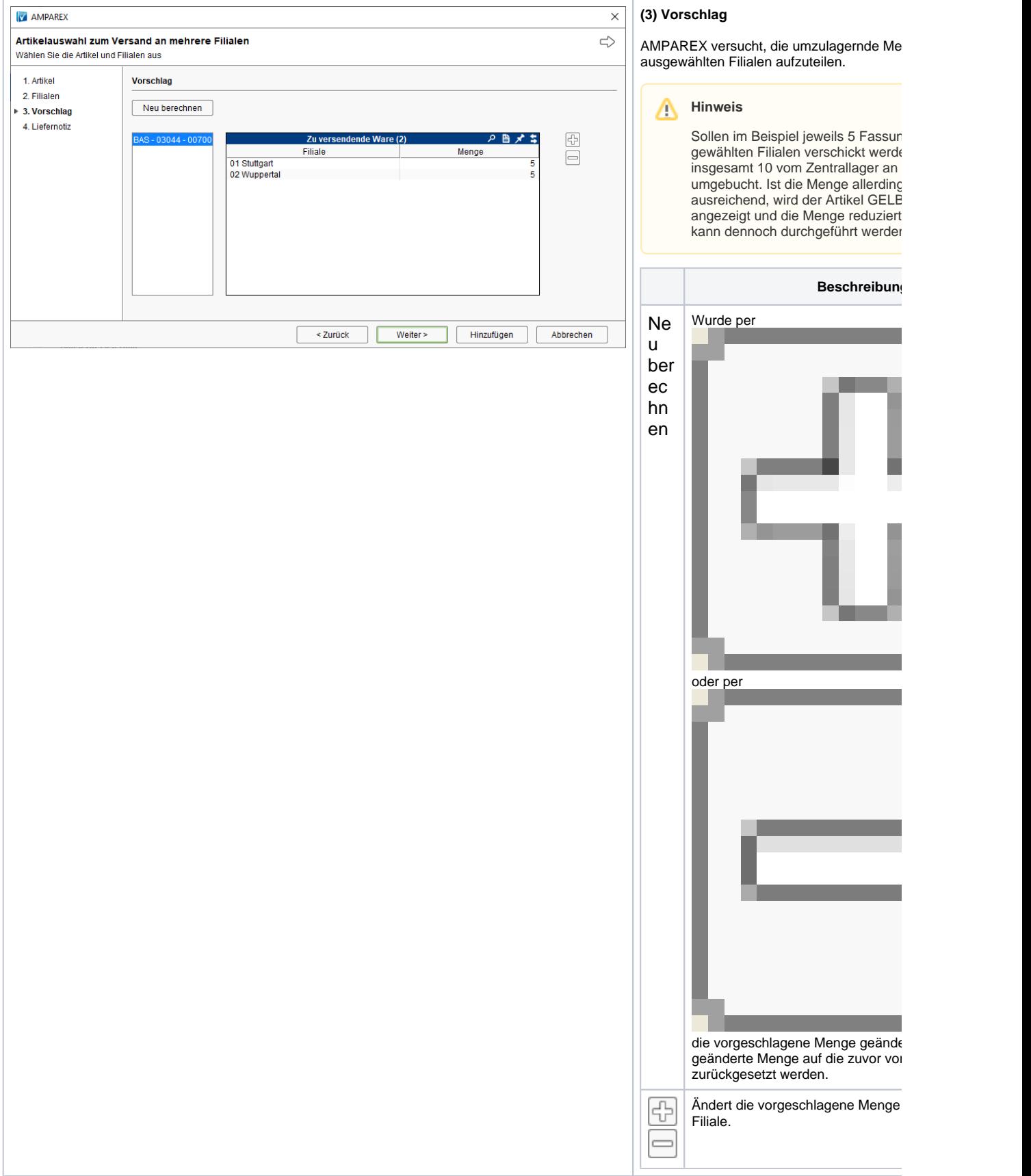

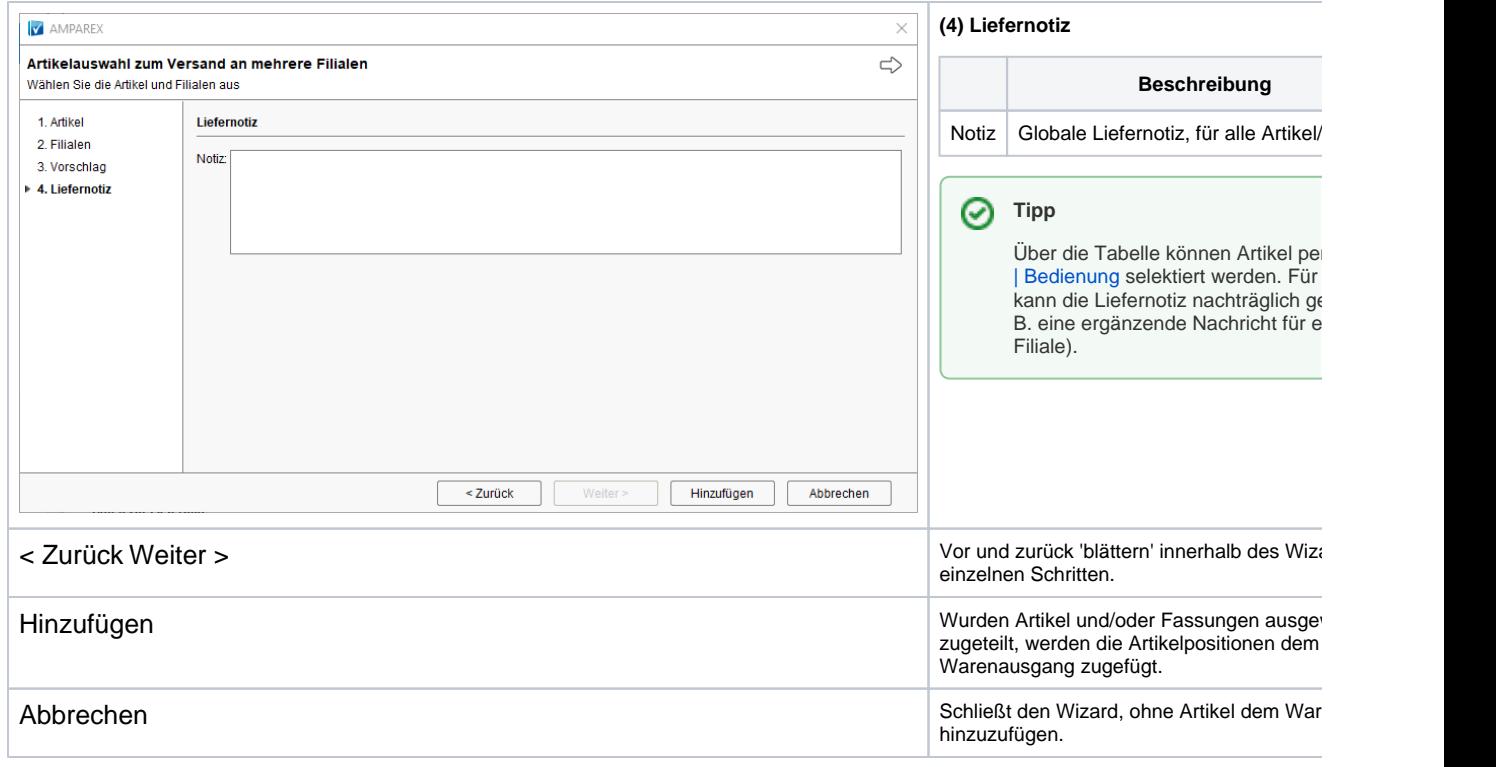

### Siehe auch ...

- [WE aus Versand | Lagerverwaltung](https://manual.amparex.com/display/HAN/WE+aus+Versand+%7C+Lagerverwaltung)
- [Mehrfachauswahl | Bedienung](https://manual.amparex.com/display/HAN/Mehrfachauswahl+%7C+Bedienung)